# Kit Fai Da Te

**WWW.CORALWATCH.ORG**

CORALWATCH

## **Agisci Ora** per il futuro dei nostri reef corallini

L'aumento della temperatura dell'acqua è uno dei principali fattori all'origine degli eventi di sbiancamento dei coralli - coral bleaching. Partecipa al programma CoralWatch per monitorare e proteggere i coralli delle scogliere coralline di tutto il mondo.

#### Che cosa è il CoralWatch?

Il CoralWatch è un'organizzazione che fonda il suo lavoro su di un progetto di ricerca ideato dall'Università del Queensland in Australia. CoralWatch utilizza la CoraWatch Health Chart - Tabella della Salute dei Coralli come metodo poco dispendioso, semplice e non invasivo per monitorare lo sbiancamento dei coralli e valutarne lo stato di salute. Per il campionamento, basta confrontare i colori dei coralli con quelli della tabella e prendere nota dei corrispondenti codici. Aiutateci in questo progetto monitorando voi stessi il vostro reef corallino o qualsiasi reef corallino vi capiti di visitare usando l'apposito kit Do it Yourself – Fai da Te. La Tabella della Salute dei Coralli puo' essere usata in immersione, o quando si fa snorkelling o reefwalking - camminata sul reef a bassa marea.

#### Cos'è lo sbiancamento dei coralli?

Lo sbiancamento dei coralli consiste nella perdita di colore che essi subiscono a causa della perdita delle alghe simbionti che vivono all'interno del loro tessuto. Nei coralli sani queste alghe forniscono energia e gli conferiscono colore. Quando i coralli sono stressati espellono le alghe dai loro tessuti e questo ne provoca il cambiamento di colore. Maggiore e' lo stress e più alghe vengono espulse e piu' pallido diventera' il colore.

CoralWatch collabora strettamente con la Fondazione Project AWARE, un'organizzazione senza fini di lucro, che, avvalendosi dell'aiuto dei subacquei di tutto il mondo, si occupa della protezione degli ambienti sommersi attraverso l'educazione, il patrocinio e il sostegno di azioni pratiche.

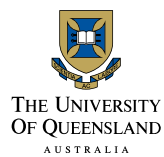

#### Come posso partecipare?

Tutti possono partecipare a questo progetto di monitoraggio su scala globale dei reef corallini. Sul nostro sito si possono vedere tutti i dati inerenti ai monitoraggi già effettuati. La Tabella CoralWatch può essere usata sia dai subacquei

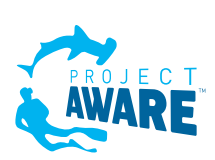

che da chi fa snorkelling o anche semplicemente da coloro che praticano il reefwalking. Per aiutarci nella raccolta dei dati tutto quello di cui hai bisogno sono:

- una Tabella della Salute dei Coralli
- una Scheda Dati
- una lavagnetta subacquea e una torcia a profondità superiori ai 5m.

Visita il nostro sito web www.coralwatch.org e richiedi gratuitamente una Tabella della salute dei Coralli. Questa Tabella è al momento disponibile in inglese, cinese, giapponese e spagnolo. Le Schede Dati e il materiale per il monitoraggio e per l'insegnamento sono disponibili invece in varie lingue e possono essere scaricati dal sito.

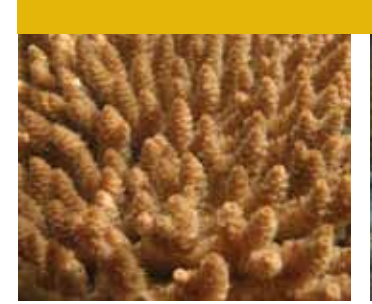

*Corallo Ramificato Sano (BR) Corallo Massivo Sano (BO) Corallo Tabulare Sano (PL) Corallo Molle Sano (SO)*

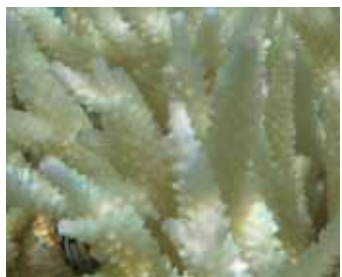

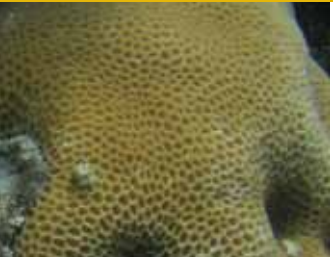

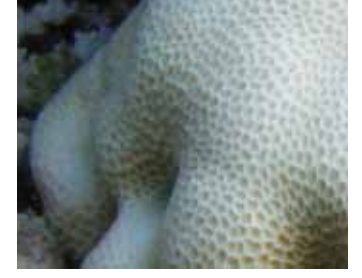

### Coralli sani e sbiancati

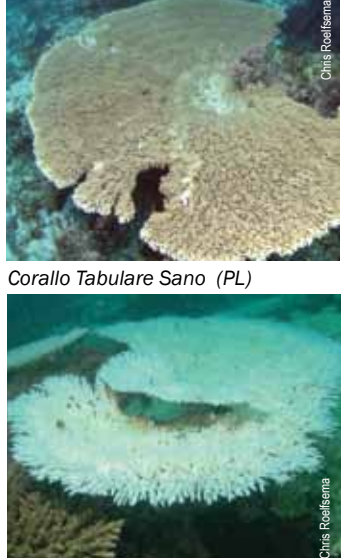

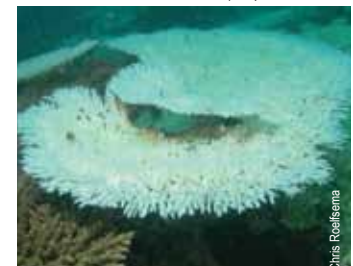

*Corallo Ramificato Sbiancato (BR) Corallo Massivo Sbiancato (BO) Corallo Tabulare Sbiancato (PL) Corallo Molle Sbiancato (SO)*

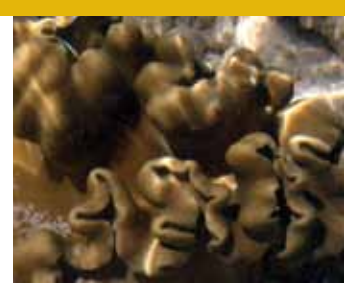

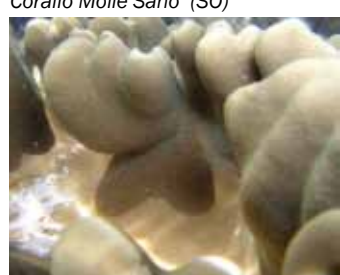

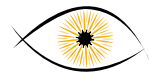

### Come utilizzare la Tabella per il monitoraggio

- 1. Scegli un corallo a caso.
- 2. Osservane il colore e individua la zona più chiara, evita le punte dei coralli ramificati.
- 3. Avvicina la Tabella alla zona selezionata.
- 4. Ruota la Tabella fino a che individui su di essa il colore che più si avvicina a quello del corallo.
- 5. Annota sulla Scheda Dati il codice corrispondente e il tipo di corallo.
- 6. Ripeti nuovamente i passaggi dal 2 al 5 questa volta per la zona più scura del corallo.
- 7. Ripeti queste operazioni su altri coralli.
- 8. Quando hai terminato entra nel nostro sito www.coralwatch.org e inserisci i dati. Se non hai la possibilità di accedere al sito e inserire i dati puoi spedirci per posta o per fax le tue Schede Dati e noi lo faremo per te.

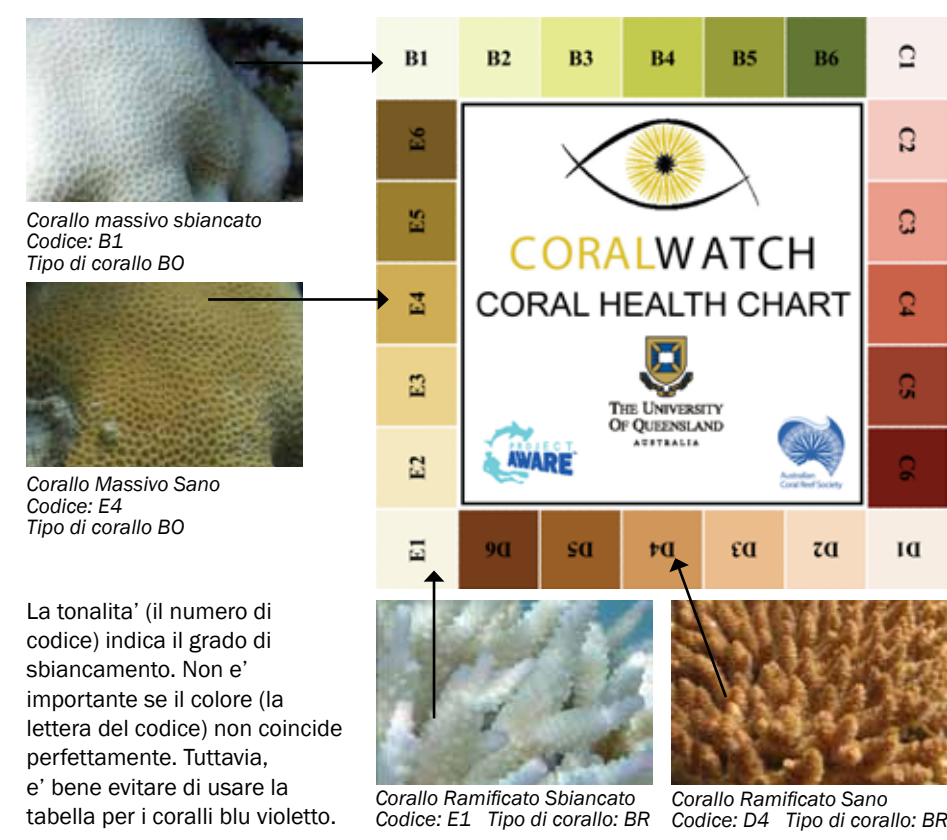

### Metodi di campionamento

Puoi scegliere uno dei tre metodi di monitoraggio in base alle tue capacità, esperienza e topografia del luogo.

Campionamento casuale – seleziona i coralli a caso, per esempio sciegliendo il corallo più vicino a te ogni due cicli di pinneggiata. Assicurati del fatto che la tua scelta ricada sui coralli in maniera veramente casuale.

Campionamento a Quadrato o Transetto– seleziona i coralli da monitorare all'interno di un'area delimitata a forma di quadrato (quadrante) o lungo un percorso lineare (transetto). Assicurati che, nel delimitare l'area, non danneggi la vita marina sottostante. Quindi monitora i coralli presenti lungo il percorso prestabilito. Coralli facilmente identificabili– seleziona dei coralli che puoi semplicemente identificare e che puoi monitorare ogni volta che ritorni sul quel particolare sito di immersione.

### **Consigli**

- Campiona almeno 20 coralli per escursione (se riesci di piu' e' meglio).
- Usa un GPS se disponibile. Oppure puoi localizzare il tuo reef su una carta geografica quando registri i dati raccolti. Usa la scheda di CoralWatch e non dimenticare di registrare il tuo nome, paese, nome del reef, data e ora del campionamento, temperature dell'acqua e condizioni atmosferiche
- Evita di toccare i coralli. Un leggero contatto delle pinne o delle mani puo' danneggiare questi fragili organismi. Assicurati di non calpestare i coralli mentre cammini sul reef a bassa marea.
- Quando fai immersioni, assicura che il tuo equipaggiamento non sia trascinato e danneggi i coralli e che tu abbia un corretto assetto. Usa una torcia quando fai immersioni a profondita' oltre i 5 metri.

## Tipo di Corallo

La classificazione dei coralli a livello di specie è molto difficile e per questo motivo, quando si svolgono indagini sui coralli e sul loro stato di salute, in genere si raggruppano i coralli in gruppi facilmente riconoscibili. Per questo tipo di classificazione i tipi di coralli sono descritti semplicemente in base alla forma delle colonie.

La Tabella classifica i coralli in quattro tipi. 'Branching' - Ramificati sono quei coralli dalla forma ramificata come quelli di molte specie del genere *Acropora*. '*Boulder*' - Massivi sono i coralli dalla forma arrotondata e imponente come quelli dei generi *Platygyra* e *Porites*. '*Plate*' - Tabulari sono tutti quei coralli che hanno una forma piatta come alcune specie del genere *Acropora*, e la categoria dei '*Soft*' - coralli molli a cui appartengono i coralli che non hanno un vero e proprio scheletro duro come nel caso genere *Xenia*. I coralli hanno molte forme differenti e per alcuni di questi potrebbe essere difficile inserirli in una di queste categorie. Siccome il nostro scopo e' di mantenere questa metodologia il più semplice possibile se dovessi trovarti in dubbio inserisci il corallo nella categoria che piu' si avvicina.

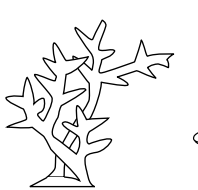

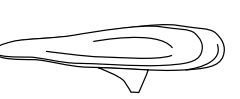

Ramificato (BR) Tabulare (PL)

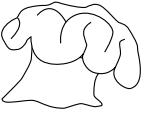

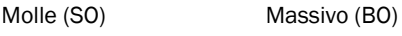

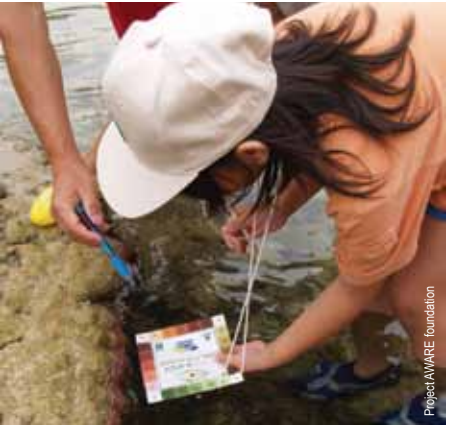

*Confronta semplicemente il colore del corallo con quello della Tabella.* 

Visita il nostro sito e scarica le Schede Dati ed il materiale per il monitoarggio in varie lingue.

#### **I RISULTATI DI CORALWATCH - WWW.CORALWATCH.ORG**

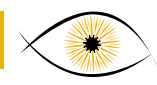

#### La tua indagine

I grafici seguenti vengono generati automaticamente ogni volta che inserisci i dati nel sito.

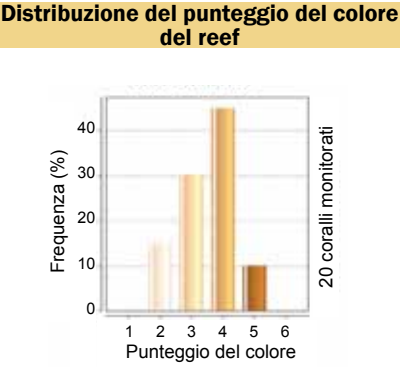

Questo grafico a barre mostra la distribuzione dei diversi punteggi di colore che tu hai rilevato per un particolare reef. Questo ti dirà quale è il grado di salute di quel reef. Un reef sano ha la maggioranza dei punteggi superiori a 3.

### Reef corallini di tutto il mondo

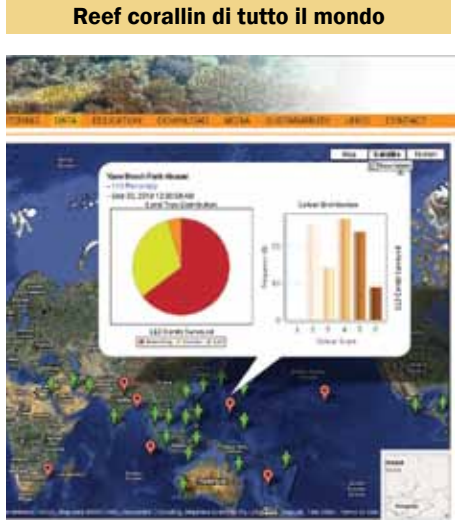

Puoi andare sul nostro sito per vedere tutti i dati registrati per un reef specifico. La cartina del mondo mostra tutti i siti di campionamento, attualmente 551 reef corallini.

### Richerche future…

#### Confronto degli stati di salute

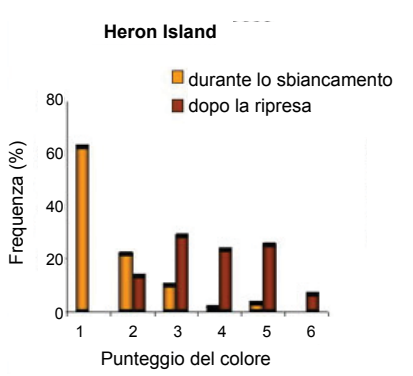

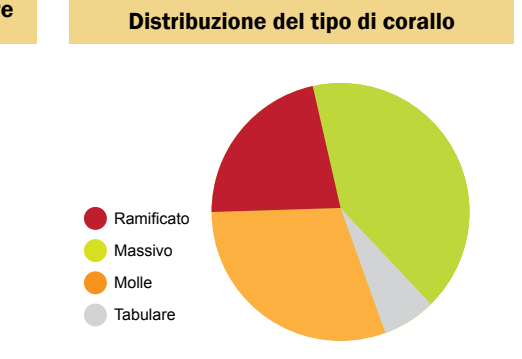

Questo grafico a torta mostra la percentuale di ogni tipo di corallo che è stato monitorato da te oggi. Questo ti può dire se un tipo di corallo in particolare domina sugli altri nel tuo reef.

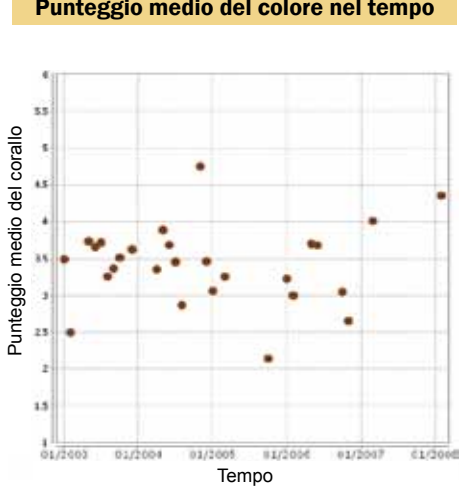

Questo grafico mostra il punteggio medio del colore per un reef specifico nel tempo. Una diminuzione significativa del punteggio del colore si puo' correlare allo sbiancamento dei coralli dovuto all'aumento della temperature o ad altre cause.

Con i fogli Excel (scaricabili dal sito) puoi creare i grafici. Per esempio, puoi paragonare un reef prima, durante e dopo un evento di sbiancamento, oppure paragonare i punteggi di salute di diversi tipi di coralli

Questo grafico mette a confronto i dati relativi all'isola di Heron prima e dopo un evento di sbiancamento. Mostra i punteggi del colore registrati per i coralli non sani e sbiancati (1-3) registrati durante lo sbiancamento e i punteggi relativi ai coralli sani (4-6), di colore scuro, tipici del periodo di ripresa (4-6).

### Punteggi del colore

I colori della Tabella sono basati sui colori reali dei colori sbiancati e dei coralli sani. Ogni quadratino colorato corrisponde alla concentrazione delle alghe simbionti che vivono all'interno del tessuto dei coralli e sono direttamente collegati allo stato di salute del corallo. I punteggi corrispondenti sia alla tonalita' più chiara che a quella più scura sono calibrati per tenere in considerazione le variazioni del colore naturale. Per l'analisi si usa la media di questi punteggi.

### Perchè i coralli cambiano colore?

Nel tessuto di un corallo sano vivono delle micro alghe (dinoflagellati simbionti). Queste alghe forniscono energia (zuccheri e aminoacidi) e conferiscono al corallo il tipico colore marrone.

Quando delle particolari condizioni di stress ambientale insorgono, il corallo espelle queste alghe e il colore cambia dal marrone al bianco, viola o verde. Questo sbiancamento è chiamato 'coral bleaching'. Se e quando le condizioni tornano alla normalita' i coralli possono guarire recuperando la densita' di popolazione delle alghe. Se i fattori di stress però sono gravi e persistono per lungo tempo, la perdita delle alghe e dei nutrienti possono condurre il corallo alla morte. Anche quando i coralli sembrano che guariscono, tuttavia, non sempre si tratta di una guarigione completa. Il fenomeno di sbiancamento in massa del 1998 è stato l'evento più grave mai registrato. Durante tale evento circa un sesto di tutte le colonie coralline del mondo morirono. Ogni anno molti reef della Barriera Corallina australiana e di altri reef al mondo presentano segni di sbiancamento.

Molti sono i fattori che possono causare lo sbiancamento. Tuttavia le ricerche mostrano che l'aumento della temperatura dell'acqua dovuto all'effetto serra è una delle cause principali che ha portato ai recenti casi di sbiancamento in massa dei reef. Si prevede che l'aumento della temperatura dell'acqua continui e che i casi di sbiancamento saranno sempre più frequenti. Senza un piano d'azione appropriato molti reef corallini saranno destinati a scomparire nel giro di qualche decennio.

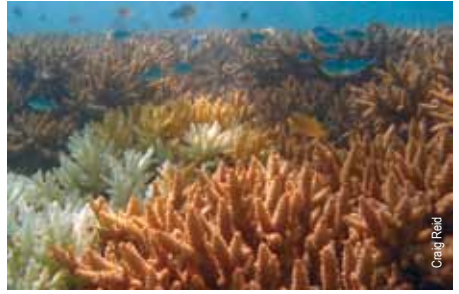

*Coralli Acropora nei vari stadi dello sbiancamento.* 

#### Punteggio medio del colore nel tempo

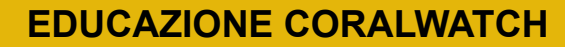

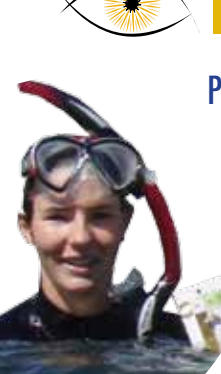

### Perchè abbiamo bisogno del tuo aiuto

Molto poco si sa sull'andamento dello sbiancamento dei coralli a livello mondiale. Il monitoraggio è più efficace se condotto per lungo tempo. Tuttavia non ci sono abbastanza scienziati per condurre questo tipo di studi soprattutto su scala mondiale. E' qui che abbiamo bisogno di te! Se molte persone al mondo prendono parte a questo programma di monitoraggio saremo in grado di rispondere a domande di questo tipo:

#### Modello di distribuzione dello sbiancamnto

Speriamo di riuscire a rispondere ad alcune domande. Per esempio, é possible prevedere quali aree saranno affette dallo sbiancamento in base alle misurazioni della temperatura dell'acqua e allo studio dei movimenti delle correnti?. Tutti i reef sbiancano durante il fenomeno d'El Niño o ci sono reef o aree di essi che non sbiancano mai? Lo stesso reef sbianca ogni volta?

#### Gravità dello sbiancamento

Per quanto tempo i reef sono affetti dallo sbiancamento? In che intensità reef differenti sono affetti a livello mondiale? Il fatto che un reef sia sbiancato in precedenza può influenzare la gravità e la durata dell'evento? La salute generale del reef può risentirne in seguito ad eventi ripetuti di sbiancamento?

#### Modelli di recupero

Fino ad oggi molto della ricerca focalizzava maggiormente sull'evento dello sbiancamento piuttosto che sulla guarigione del reef stesso. Con il tuo aiuto sarà possibile quantificare l'entità del recupero – quanto tempo ha bisogno un reef per risanarsi – questo tempo varia a seconda del reef o del tipo di corallo?

#### Altri eventi che causano lo sbiancamento

Fattori di stress come il cambio della salinità dopo una tempesta o l'aumeno dell'acidità dell'oceno possono portare allo sbiancamento. Anche un improvviso aumento della popolazione di un predatore come la stella marina corona di spine può causare lo sbiancamento.

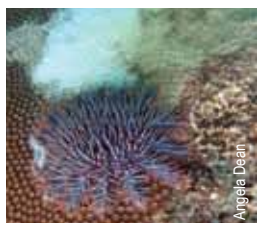

*Coronoa di spine.* 

mprovviso<br>
un<br>
ma corona<br>
coronoa di spine.<br>
coronoa di spine.<br>
coronoa di spine.<br>
exacts and Climate Change<br>
so Tabelle CoralWatch<br>
to Danguida su come usare le Tabe<br>
gio costante nel tempo ci aiuterà a<br>
vienti che danneg Con il tuo aiuto un monitoraggio costante nel tempo ci aiuterà a quantificare l'impatto di tutti questi eventi che danneggiano il reef e analizzare quindi l'andamento del suo recupero.

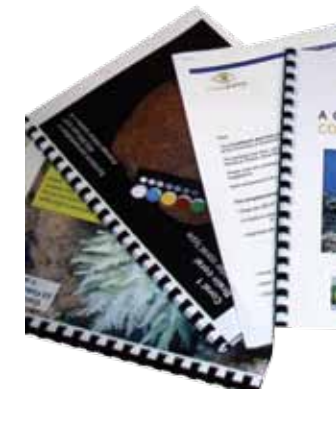

## A GUIDE TO USING THE

**Coral Reefs and Climate Change** 

### Materiale Didattico del Reef

I nostri materiali didattici

costituiscono un'opportunità unica

per te o per il tuo gruppo di ampliare la propria conoscenza sullo sbiancamento dei coralli e monitorarne lo stato di salute.

'*Coral Reefs and Climate Change: the guide for education and awareness*', cura in particular modo i reef corallini e l'impressionante abbondanza di vita in essi e l'impatto dei cambiamenti climatici su questo affascinante ambiente. La speranza di salvare i reef esiste se agiamo ora. I reef corallini scompariranno ad un ritmo cinque volte superiore a quello della foresta pluviale e tocca a noi evitare che questo degrado continui. Con questo libro riceverai la Tabella CoralWatch e un CD contenente: un manuale illustrante esempi di possibili attività sia individuali che di gruppo, attività di laboratorio e pratiche oltre ad alcune Schede Dati. Troverai inoltre il video guida di CoralWatch, ulteriori letture e altro materiale didattico. Il libro non è rivolto a scienziati bensi' a insegnanti, studenti, amanti del reef e a chiunque interessato.

#### Il nostro pachetto educazionale contiene:

- '*Coral Reefs and Climate Change: the guide for education and awareness*', 256 pagine
- '*Coral Reefs and Climate Change*', CD delle attività
- 30 Tabelle CoralWatch
- Una guida su come usare le Tabelle (copia rigida)
- Poster di un Transetto Virtuale
- Copia rigida delle imagini in Reef Virtuale e Laboratorio Virtuale
- Esempio di lavagnetta per le immersioni/snorkeling e Schede Dati.

facebook.

**Supporto** 

#### Approfondimenti

- Teymour, A. Rad and M.S. Sanjani (2010) Status of Coral Reef Species at Chabahar Bay, Sistan and Baluchistan, Iran. Pakistan Journal of Biological Sciences.
- Reid, C., Marshall, NJ., Logan, D. and Kleine, D. (2009) Coral Reefs and Climate Change: The guide for education and awareness. CoralWatch, The University of Queensland, Brisbane. 256 p ISBN 9780646523606
- Leiper, IA., Siebeck, UE., Marshall, NJ., and Phinn, SR. (2009) Coral health monitoring: linking coral colour and remote sensing techniques. Canadian Journal of Remote Sensing 35:276-286
- Siebeck, UE., Marshall, NJ., Hoegh-Guldberg. O., (2006): Monitoring coral bleaching using a colour reference card. Coral Reefs 25:453-460
- Hoegh-Guldberg, O. (1999): Climate change, coral bleaching and the future of the world's coral reefs. Marine and Freshwater Research 50: 839-866.

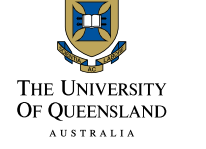

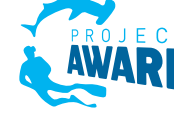

**Ewitter** 

**Kit Fai Da Te**  Information leaflet, Coral Health Chart and CoralWatch Datasheet.

© December 2011. Produced by CoralWatch, The University of Queensland

#### **Contatto e maggiori informazioni:**

CoralWatch, Queensland Brain Institute, The University of Queensland, St.Lucia, Brisbane, QLD 4072 Australia,

telefono +61 (0) 7 3365 3127 fax +61 (0) 7 3365 4522<br>info@coralwatch.org www.coralwatch.org info@coralwatch.org

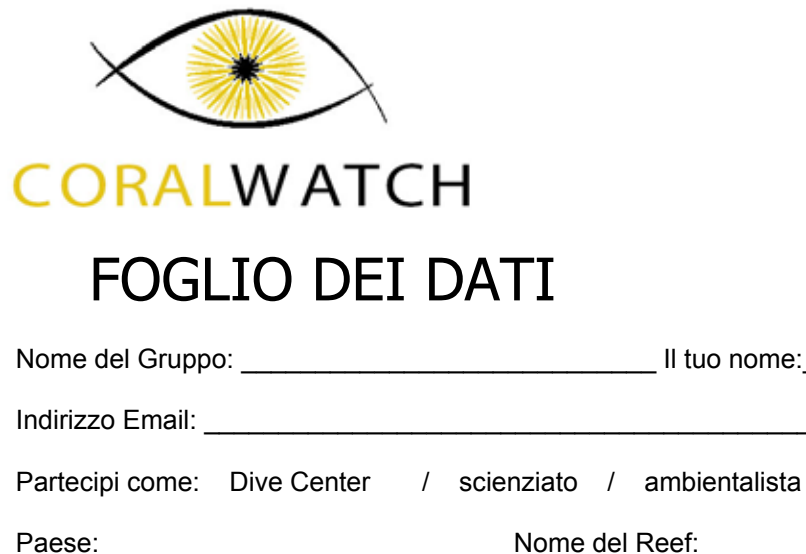

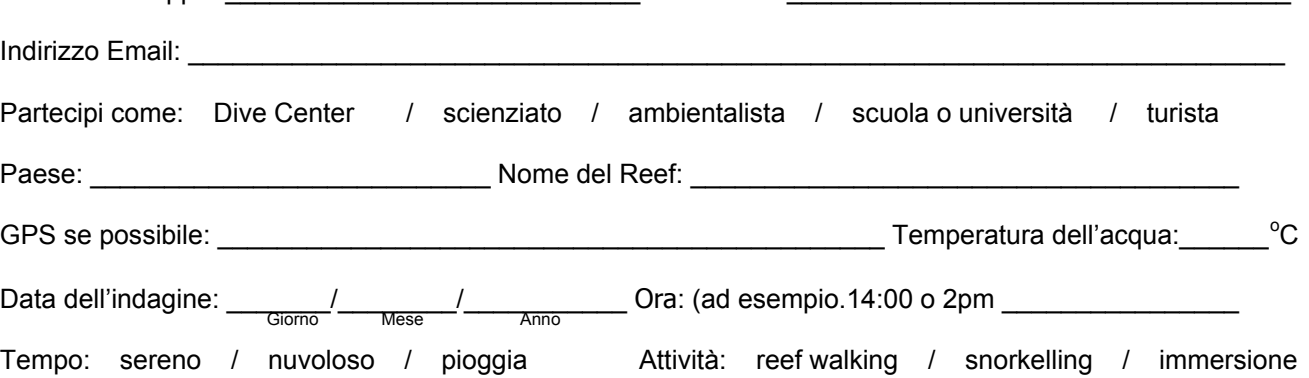

**\*Per favore: i dati non saranno accettati se uno di questi spazi viene lasciato in bianco**

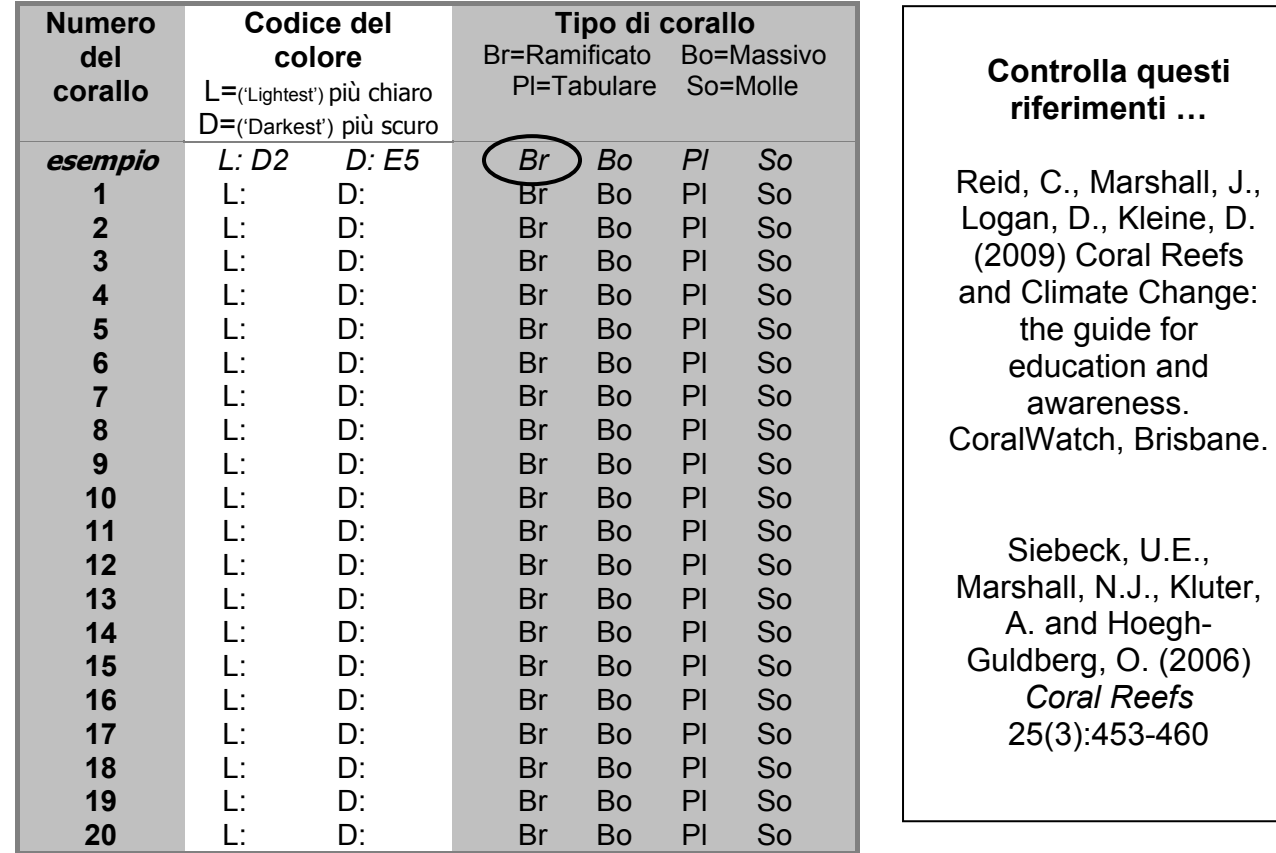

Qualsiasi altra informazione rilevante, come per sempio profondità media dell'immersione, specie del corallo, inquinamento, fenomeni atmosferici di lunga durata come siccità, alluvioni, ondate di calore.

> Per favore invia tutti i dati direttamente al sito di CoralWatch www.coralwatch.org In alternativa, se non hai modo di accedere al sito, puoi mandarli tramite: ii) fax: +61 7 3365 4522 all'attenzione di CoralWatch iii) posta: CoralWatch, QBI, University of Queensland, Brisbane, QLD 4072, Australia Grazie per la partecipazione! Controlla sul nostro sito i risultati della tua indagine e l'andamento su scala globale dello sbiancamento dei coralli.